Cartographie S1‐BG4

UNIVERSITE DES SCIENCES D'ANGERS DEPARTEMENT DE GEOLOGIE

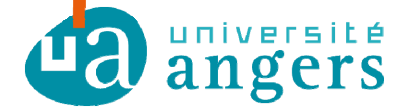

# **INITIATION A LA CARTOGRAPHIE GEOLOGIQUE**  NIVEAU L1-SVG MODULE : S1-BG4

# CARTES ET COUPES GEOLOGIQUES

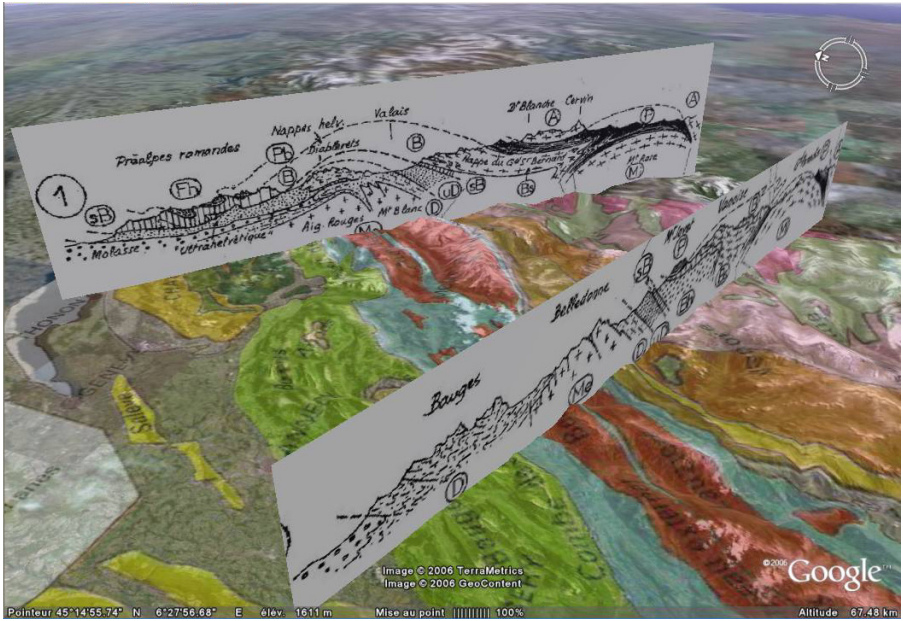

Coupes de Maurice GIDON, dans les Alpes/ http://www.ac-grenoble.fr/webcurie/google/cop\_ecr/cop\_ecr.htm

Meryem Mojtahid C'203

UNIVERSITE DES SCIENCES – ANGERS / DEPARTEMENT DE GEOLOGIE **/ CARTOGRAPHIE /** CARTES ET COUPES GEOLOGIQUES / NIVEAU L1-SVG / S1-BG4

Cartographie S1‐BG4

#### **INTRODUCTION**

Ce manuel constitue un support utile à l'enseignement de la cartographie assuré par le département de Géologie. Il est destiné aux étudiants débutants dans cette discipline (S1-BG4 de la licence SVG) ; il servira d'aide-mémoire et pourra être complété par des notes personnelles et des exercices qui seront effectués en salle de travaux pratiques et dirigés.

La cartographie englobe un ensemble de techniques conduisant à l'établissement et à l'étude des cartes. La carte géologique est un outil indispensable pour l'étude du sol (pédologie, géographie, écologie, …) et du sous-sol (recherche pétrolière, minière, hydraulique, …).

La lecture correcte d'une carte topographique est une nécessité pour ceux (géologues, pédologues et biologistes entre autres) qui vont faire des sciences de la nature leur profession. Elles sont aussi utiles dans les activités de loisirs telles les randonnées en montagne, la navigation en 4x4, …

Au cours des travaux pratiques et dirigés de cartographie de S1-BG4, nous allons étudier, dans un premier temps, les cartes topographiques qui permettent de décrire avec précision les différents éléments du relief, et, dans un deuxième temps, nous aborderons l'étude des cartes géologiques simples qui nous permettront de comprendre la structure du sous-sol.

## **PREMIERE PARTIE : LA CARTE ET LE PROFIL TOPOGRAPHIQUE**

#### **I- LA CARTE TOPOGRAPHIQUE**

#### **1- Définition**

On appelle carte topographique la représentation, sur un plan, d'une partie de la surface de la terre avec ses formes et son modelé. La terre ayant la forme générale d'un géoïde (sphère aplatie aux pôles), voisine de celle d'un ellipsoïde (fig. 1), la transformation d'une portion de la surface courbe de la terre en en une surface plane qui est la carte implique une certaine déformation avec étirement.

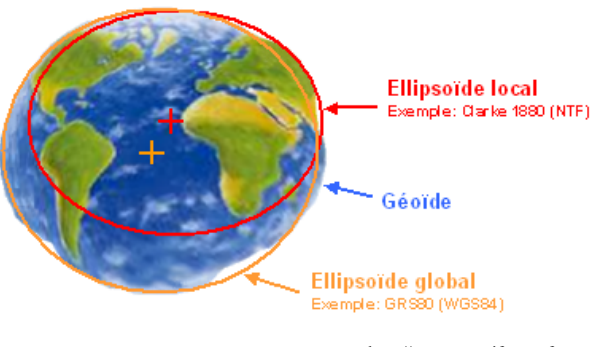

http://support.esrifrance.fr

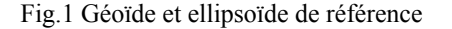

UNIVERSITE DES SCIENCES – ANGERS / DEPARTEMENT DE GEOLOGIE **/ CARTOGRAPHIE /** CARTES ET COUPES GEOLOGIQUES / NIVEAU L1-SVG / S1-BG4

Pour le passage de la surface courbe de l'ellipsoïde à une surface plane, différents systèmes de projection ont été utilisés dont les principales sont:

## **1-1. Projection cylindrique**

On projette l'ellipsoïde sur un cylindre qui l'englobe puis on déroule le cylindre pour obtenir la carte (Fig. 2a).

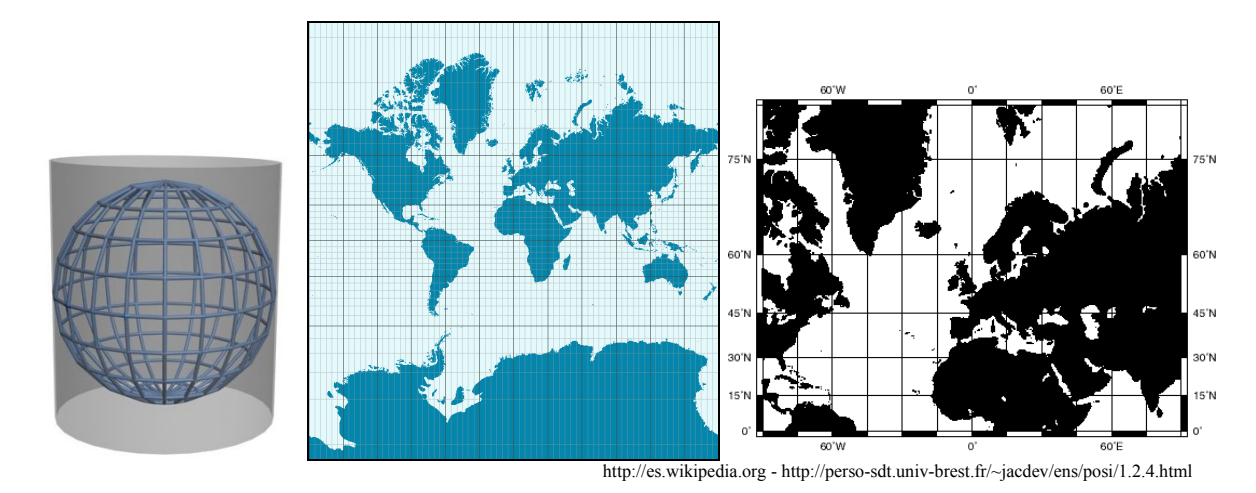

Fig. 2a Projection cylindrique. Exemple : Représentation cylindrique directe (Mercator)

- Les parallèles et les méridiens sont des lignes droites et l'inévitable étirement Est-Ouest en dehors de l'équateur est accompagné par un étirement Nord-Sud correspondant. - Une carte de Mercator ne peut couvrir les pôles : ils seraient infiniment hauts.

# **1-2. Projection conique**

On projette l'ellipsoïde sur un cône tangent à un cercle. Puis on déroule le cône pour obtenir la carte (Exemple : Lambert, ...) (Fig. 2b).

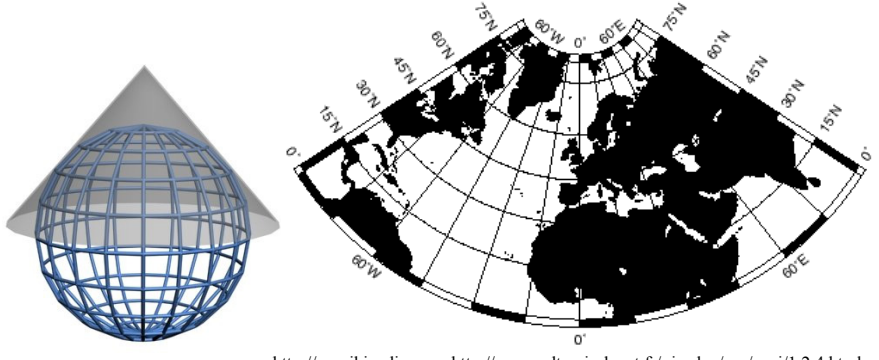

http://es.wikipedia.org - http://perso-sdt.univ-brest.fr/~jacdev/ens/posi/1.2.4.html

Fig.2b Projection conique. Exemple : Projection conique conforme de Lambert

UNIVERSITE DES SCIENCES – ANGERS / DEPARTEMENT DE GEOLOGIE **/ CARTOGRAPHIE /** CARTES ET COUPES GEOLOGIQUES / NIVEAU L1-SVG / S1-BG4

A titre d'exemple, on a représenté sur les figures 2a et 2b (à droite), la même partie du globe sur deux projections conformes (projection cylindrique modifiée de Mercator et projection conique de Lambert). Elle montre qu'il est avantageux de choisir une projection de type Lambert à l'approche des pôles (au-delà de 60-70°) afin d'éviter une trop grande déformation des surfaces.

La carte de Mercator reste de nos jours la carte marine par excellence car elle permet de représenter sans déformation importante les régions du globe dont la latitude est inférieure à 60°, soit la quasi-totalité des eaux navigables.

Nous supposons dans ce qui va suivre que sur les étendues relativement faibles des cartes une surface horizontale est assimilable à un plan.

## **2- Coordonnées**

2 Nord sont utilisés et reportés sur les cartes françaises (Fig. 3) :

- Le magnétisme terrestre attire l'aiguille aimantée de la boussole vers le nord = "pôle magnétique" ou "nord magnétique". En 2010, le pôle magnétique de l'hémisphère Nord était situé à 550 Km du pôle Nord géographique (Fig. 3).

- La différence d'angle que l'on peut observer sur la boussole entre ces deux nord est appelée déclinaison magnétique. Cette différence varie avec le temps (Fig. 3).

- Les coordonnées géographiques d'un point M de la surface de la Terre sont la longitude λ et la latitude φ de la projection de M sur l'ellipsoïde suivant la normale et la distance algébrique h de Mo à M (Fig.  $3$ )

La longitude  $\lambda$  = l'angle entre le plan méridien origine et le plan méridien contenant le point M. Le méridien origine international est celui de Greenwich mais de nombreux systèmes utilisent d'autres méridiens origines (par exemple, celui de Paris en France)

La latitude φ = l'angle orienté entre le plan de l'équateur et la normale à l'ellipsoïde passant par le point M

La hauteur  $h = la$  distance algébrique MoM entre le point M et l'ellipsoïde

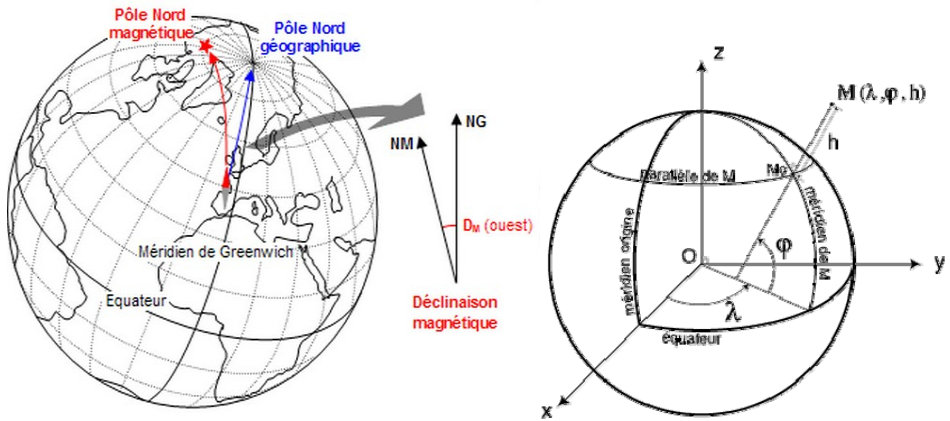

Fig. 3 Nord magnétique et Nord géographique et coordonnées géographiques

#### **2 Etablissement des cartes topographiques**

La mise au point d'une carte nécessite deux opérations importantes : l'orographie et la planimétrie.

## **3-1- L'orographie**

Permet de représenter le relief du terrain, mais cette représentation pose des problèmes : on ne peut indiquer l'attitude de chaque point de la carte aussi on a imaginé différents modes de représentation du relief :

- système des hachures (abandonné car trop imprécis)

- système des courbes de niveau

#### **3-1-1. Cartes en courbes de niveau**

On appelle courbe de niveau le lieu des points de la surface topographiques ayant même altitude, c'est-à-dire l'intersection de la surface topographique avec un plan horizontal.

#### **a- Principe de l'établissement des courbes de niveau**

Considérons une série de plans horizontaux (H2, H2 et H3) parallèles, équidistants qui coupent idéalement une surface topographiques (une butte par exemple). Les intersections de la butte (= colline) avec ces plans sont reportés sur le plan P. Ces projections se nomment, courbes de niveau (Fig. 4).

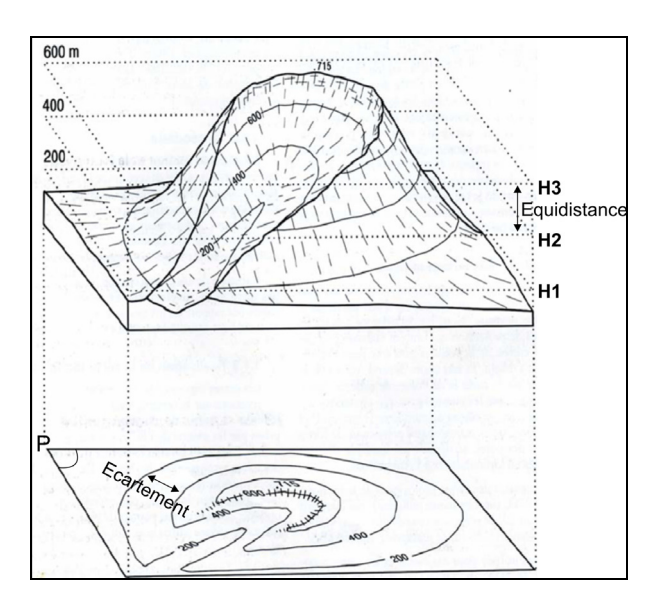

Fig. 4 Principe d'établissement des courbes de niveaux

## **b- Echelle**

Cette projection ne peut être utilisée que par réduction : celle-ci est exprimée par un nombre fractionnaire qu'on appelle échelle.

Définition. L'échelle est le rapport de la longueur entre deux points sur la carte et la longueur couplée horizontalement entre les deux points correspondants sur le terrain.

$$
E = L_c / L_t
$$

Les unités employées doivent être les mêmes au numérateur et au dénominateur.

Une échelle au 1/50000 signifie que 1 cm sur la carte représente 50000cm ou 500m sur le terrain. Les échelles les plus courantes sont : le 1/25000, 1/50000, 1/100000 et au-delà. L'échelle est d'autant plus grande que le dénominateur est plus petit.

Exemple : si deux points sont distants de 5km sur le terrain et de 10cm sur la carte, l'échelle de celle-ci est :

 $E = 10$ cm/5Km =  $10/500000$ cm =  $1/50000$ La carte est dite au 50000ème ou à l'échelle 1/50000

Sur un document cartographique l'échelle est indiquée sous une forme :

 $100n$  $50n$ - graphique : droite subdivisée en segments :

- numérique : en forme de rapport numérique que : 1 /50 000

## **c- Altitude des courbes de niveau**

L'altitude des courbes est souvent indiquée le long de leur tracé. En principe le bas des chiffres indiquant cette altitude est dirigé vers le bas de la pente.

## **d- Equidistance et écartement**

C'est la distance qui sépare deux plans horizontaux successifs : sur la carte elle correspond à la différence d'altitude entre deux courbes de niveau consécutives. Il ne faut pas confondre l'équidistance avec l'écartement des courbes en projection sur la carte (Fig. 4).

- l'équidistance est constante

- l'écartement est variable, il dépend du relief

L'équidistance est indiquée dans la légende en bas de la carte. Dans les zones plates à faible relief elle est de 5 à 10m ; pour les zones montagneuses, elle peut atteindre 20m, sinon une densité trop grande des courbes de niveau rendrait la carte illisible.

Si l'équidistance n'est pas indiquée, elle peut se calculer en comptant sur une pente toujours montante ou descendante, le nombre d'intervalles séparant deux courbes d'altitude connue est égale à la différence d'altitude entre ces deux courbes divisée par le nombre d'intervalles donnera l'équidistance.

# **3-1-2. Cartes en courbes de niveau**

Il existe différentes sortes de courbes de niveau (Fig. 5) :

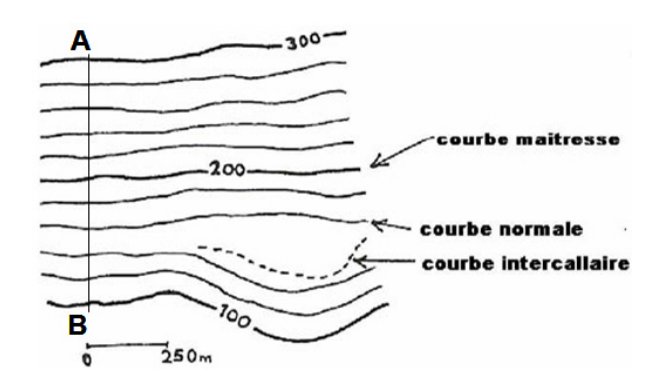

Fig. 5 Différents types de courbes de niveau

- Courbes maîtresses : Elles sont dessinées en traits plus accentués qui indiquent toutes les courbes de rang 5 c'est-à-dire tous les 50 ou 100m, le plus souvent l'altitude est indiquée sur les courbes maîtresses ; noter que entre deux courbes maitresses il y a toujours 4 courbes normales.

- Courbes normales : Elles sont dessinées en traits fins, elles s'intercalent entre les courbes maîtresses.

- Courbes intercalaires : Elles sont dessinées en général en tiretés. Lorsque la surface topographique est plate, les courbes de niveau sont espacées, pour amener plus de précision on est conduit à ajouter une courbe dite intercalaire dont l'altitude diffère d'une demi-équidistance de celle des deux courbes qui l'encadrent.

## **3-1-3. La densité des courbes de niveau**

Rend compte du relief : les pentes fortes sont caractérisées par des courbes nombreuses et serrées ; à des courbes espacées peu nombreuses correspond une région plate ou à faible pente (Fig. 6).

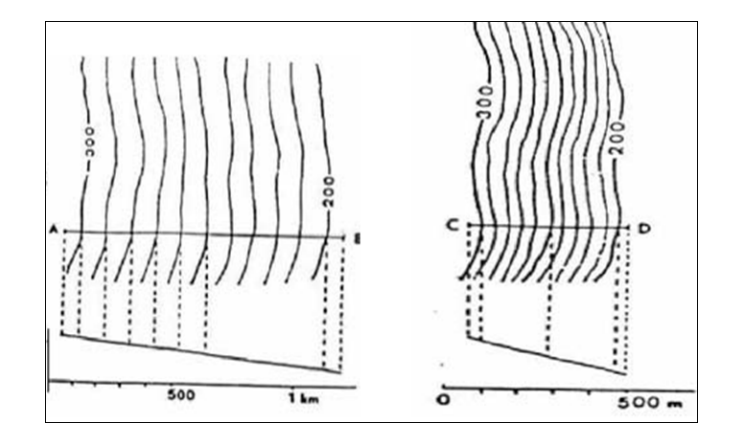

Fig. 6 Relation entre la densité des courbes de niveau et la pente

UNIVERSITE DES SCIENCES – ANGERS / DEPARTEMENT DE GEOLOGIE **/ CARTOGRAPHIE /** CARTES ET COUPES GEOLOGIQUES / NIVEAU L1-SVG / S1-BG4

## **3-1-4. Les points côtés**

A côté des courbes de niveau, il existe un certain nombre de points remarquables où l'altitude exacte est donnée, permettant de trouver facilement la valeur des courbes de niveau proches.

L'équidistance est généralement indiquée sur la carte mais peut être calculée en comptant le nombre de courbes de niveau entre 2 courbes maitresses ou en utilisant les points côtés (voir exemple Fig. 7).

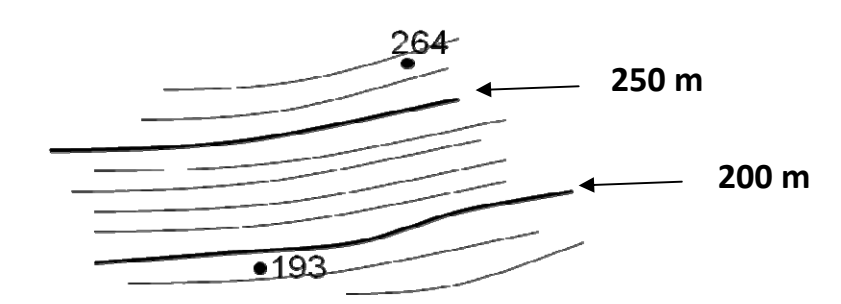

Fig. 7 Calcul de l'équidistance à partir de points côtés

# **3-2. La planimétrie**

C'est la représentation des divers éléments de la surface terrestre sur la carte topographique par des figurés caractéristiques conventionnée dont la signification est indiquée dans la légende de la carte.

On adopte en générale les conventions suivantes :

- le bleu est pour l'hydrographie

- le noir est attribué à tout ce qui résulte de l'activité humaine, ainsi qu'à la toponymie (noms des lieux)

- le vert à la végétation

- le bistre (teinte voisine du marron) pour l'orographie (courbes de niveau)

# **II- LE PROFIL TOPOGRAPHIQUE**

## **1- Définition**

Un profil topographique est une section par un plan vertical de la surface topographique, ce profil qui sera représenté à une certaine échelle, doit rendre compte des formes du relief.

# **2- Principe de l'exécution d'un profil topographique**

- On trace un trait AB (Fig. 8) sur une carte à l'échelle E (donnée).

- Ensuite sur un rectangle de papier millimétré on trace 2 axes perpendiculaires, celui des abscisses correspondra à l'échelle des longueurs, celui des ordonnées à l'échelle des hauteurs (altitude).

- Choisir l'origine de l'axe des hauteurs en fonction de l'altitude la plus basse.

- Faire coïncider le bord supérieur du papier millimétré contre le trait de coupe AB. Marquer sur ce papier les points A'B' homologues de A et B, ensuite noter les altitudes de ces points et celles des points d'intersection des courbes de niveau avec le trait AB ; ceux-ci étant destinés à disparaître, les inscrire légèrement.

- Ces points sont abaissés (projetés) à leur altitude correspondante lue sur l'axe des hauteurs précédemment dessiné.

- Ces points ainsi abaissés seront reliés entre eux, non pas des segments de droite, mais par des courbes rendant compte au mieux de la topographie, les versants avec leur concavité et leur convexité au bon endroit, indiquer les sommets ou les vallées avec leur forme.

- On effacera alors les inscriptions ayant servi à la construction de la coupe.

- Terminer la coupe en notant au dessus du profil la toponymie et l'orientation.

- Orientation du profil : pour l'orientation du profil se reporter à la rose des vents ; il faut la dessiner sur un papier transparent, cette rose doit être placée au centre de la coupe de façon que la direction

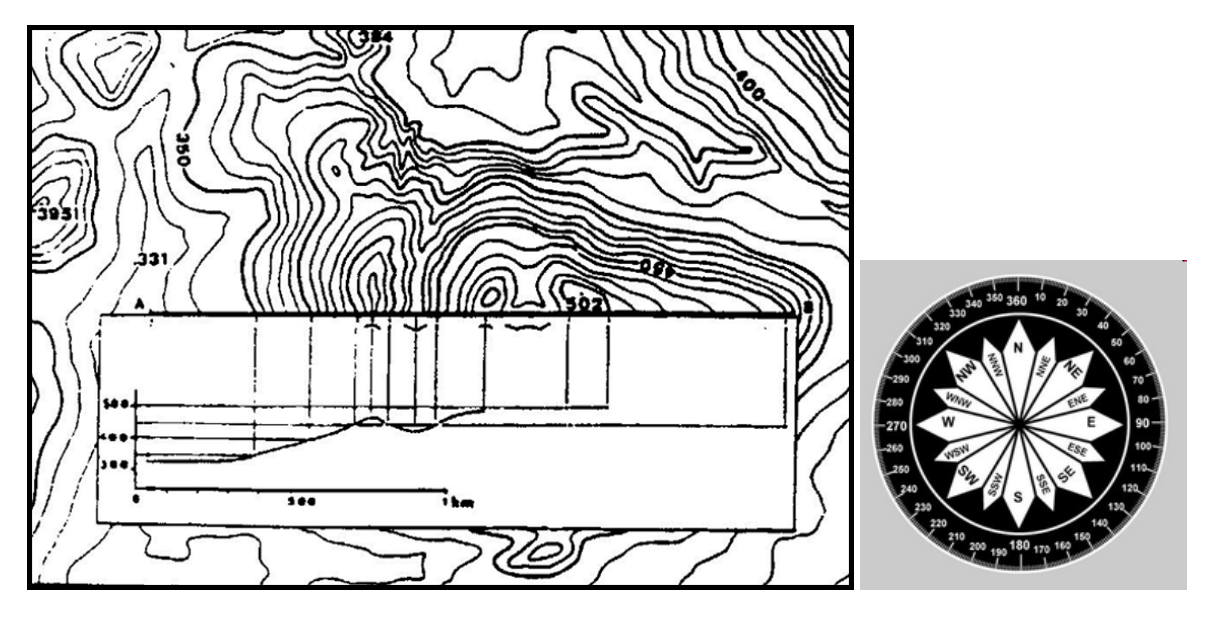

Fig. 8 Réalisation du profil topographique et rose des vents

## **3- Lignes caractéristiques en courbes de niveau**

## **3-1. Formes des versants**

Un versant est la zone reliant une ligne de crête à une ligne de talweg, il peut être décomposé en un certain nombre d'éléments.

## **3-1-1. Pente constante** (Fig. 9)

Lorsque les courbes de niveau sont régulièrement espacées

- plus la pente est forte, plus les courbes de niveau sont rapprochées

- plus la pente est faible, plus les courbes de niveau sont écartées.

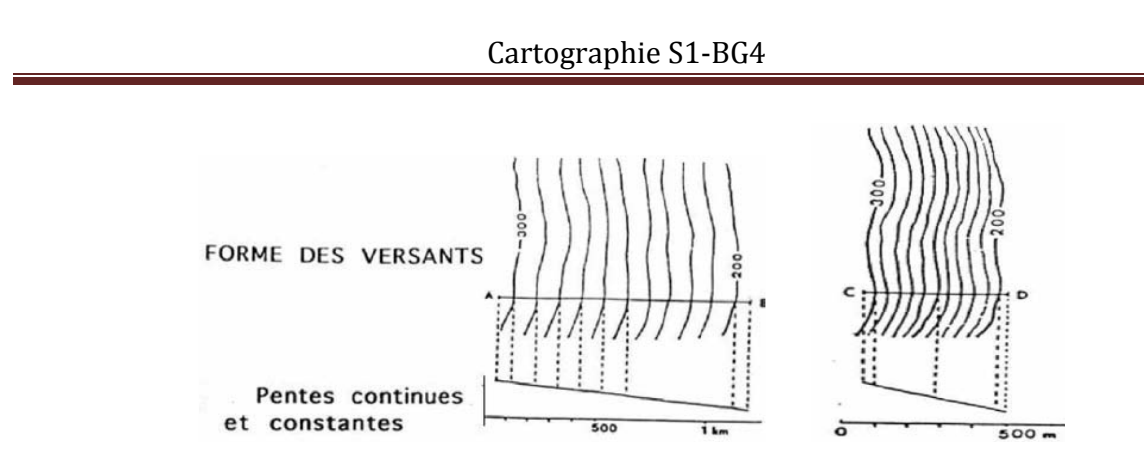

Fig. 9 Pentes régulières

#### **3-1-2. Pente régulièrement variable** (Fig. 10)

- Une pente concave vers le haut est caractérisée par des courbes de niveau de plus en plus écartées en allant vers le bas.

- Une pente convexe vers le haut est caractérisée par des courbes de niveau de plus en serrées en allant vers le bas.

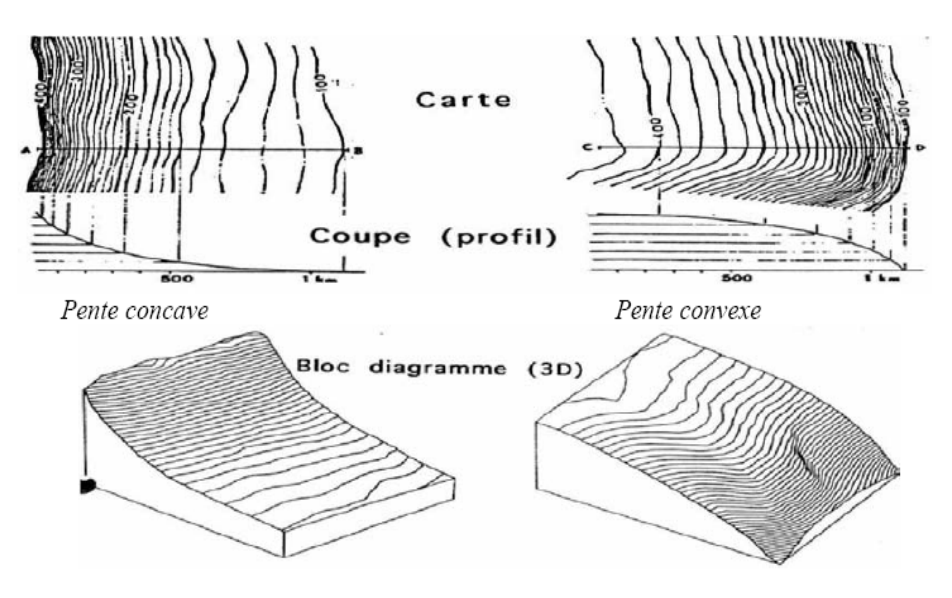

Fig. 10 Pentes continues mais variables

#### **3-1-3. Pente à variation brusque :** Rupture de pente, abrupts et falaises (Fig. 11)

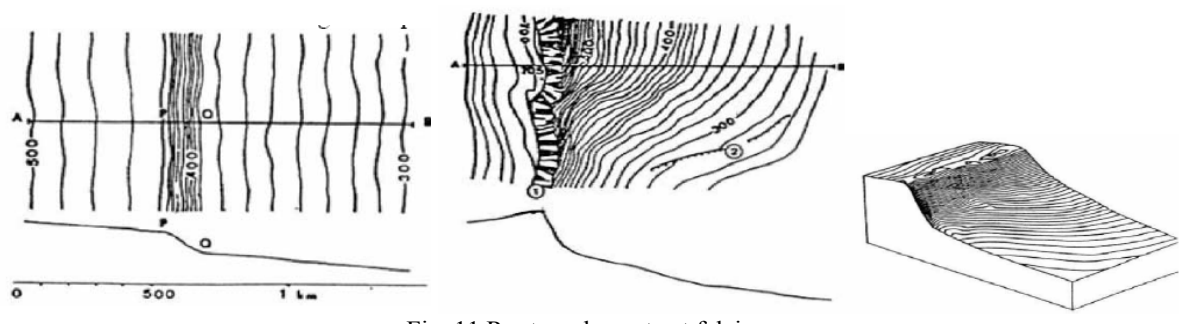

Fig. 11 Rupture de pente et falaise

La rupture de pente : L'écartement des courbes de niveau change brusquement.

Les falaises : Lorsque la pente topographique est très forte, la densité des courbes est si grande qu'elles se touchent. Elles arrivent à se confondre et deviennent illisibles. Pour remédier à cet inconvénient on utilise un figuré spécial qui évoque une falaise rocheuse.

**–** la hauteur de l'abrupt = l'altitude de son sommet – l'altitude de sa base

**–** Il n'y a pas de continuité des courbes de niveau de part et d'autres de la falaise

**–** Il est très important d'orienter convenablement les falaises c'est-à-dire de dessiner l'abrupt du

bon côté. Pour cela il faut déterminer parfaitement le sommet et la base de la falaise : Détermination du sommet :

- lorsqu'il y a des points côtés, ils sont généralement placés sur la crête,

- le sommet correspond le plus souvent à un replat et les courbes de niveau y sont donc rares et largement espacées.

Détermination de la base

- la pente qui se trouve au pied de falaise est en général forte et concave vers le haut.

- elle est souvent creusée de nombreux ravins.

## **3-1-4. Sommets et cuvettes**

Sommet : Les courbes de niveau sont concentriques, le point central a une altitude supérieure à celle des courbes qui l'entourent.

Cuvette : Les courbes de niveau sont aussi concentriques, l'altitude du point central est inférieure à celle des courbes de niveau qui l'entourent, parfois une flèche indique le centre de la dépression (occupée parfois par un lac).

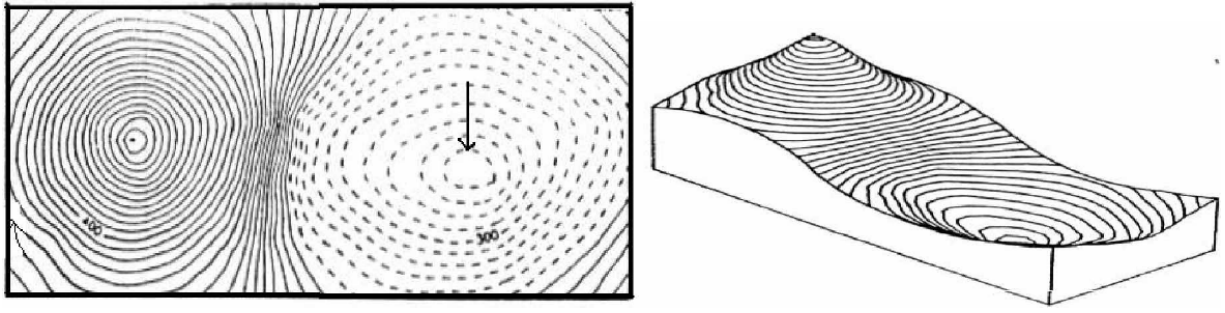

Fig. 12 : Sommets et cuvettes : bloc-diagramme et carte

UNIVERSITE DES SCIENCES – ANGERS / DEPARTEMENT DE GEOLOGIE **/ CARTOGRAPHIE /** CARTES ET COUPES GEOLOGIQUES / NIVEAU L1-SVG / S1-BG4

## **3-2. Formes des vallées**

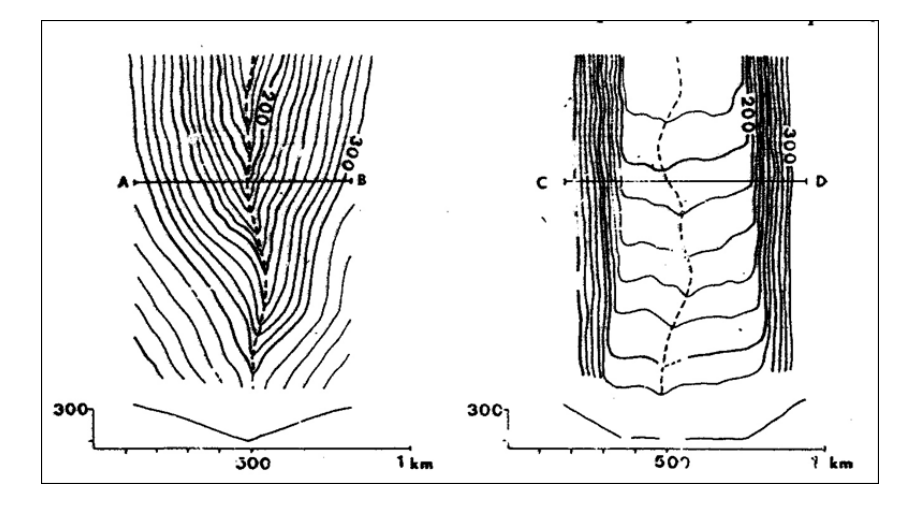

Fig. 13 : Formes des vallées

La ligne de talweg est la ligne joignant les points les plus bas d'une vallée : celle-ci est caractérisée par une forme en V des courbes de niveau, la pointe du V plus ou moins aiguë ou émoussée indique l'amont de la vallée, la courbe enveloppante est plus élevée que la courbe enveloppée.

## **Vallée en V**

Les courbes de niveau présentent un rebroussement anguleux à la traversée du thalweg.

## **Vallée à fond plat ou en U**

Le dessin des courbes de niveau rappelle la forme de la vallée, serrées sur les versants, elles sont écartées dans la partie plate.

# **DEUXIEME PARTIE : CARTES ET COUPES GEOLOGIQUES**

# **I. NOTIONS FONDAMENTALES EN GEOLOGIE**

Nous n'aborderons ici que les notions se rapportant aux terrains sédimentaires qui sont essentiellement constitués à partir de roches ou de minéraux préexistants.

## **1- Couches ou strates**

Les roches sédimentaires sont le plus souvent arrangées en couches ou strates, on dit qu'elles sont stratifiées.

On appelle strate la plus petite division lithologique, limitée par deux surfaces parallèles son épaisseur est de l'ordre du mètre.

On appelle toit d'une couche le sommet de la couche ou sa limite supérieure, le mur étant sa partie basale ou sa limite inférieure.

Ces deux surfaces, généralement parallèles, peuvent, sous l'action de l'érosion, être recoupées par la surface topographique, ces intersections sont appelées des contours géologiques et elles limitent l'affleurement de la couche (= partie d'une couche visible en surface).

# **2- La stratigraphie** : ses principes

La stratigraphie est la branche de la géologie qui s'occupe de l'étude des couches et de leurs relations normales; elle est fondée sur deux principes :

## *Le principe de superposition*

Lorsque plusieurs couches sont superposées, la plus élevée est la plus récente et la plus basse est la plus ancienne (à condition qu'il n'y est pas de répétition de couches).

## *Le principe de continuité*

Une couche donnée possède le même âge sur toute son étendue.

# **II- LA CARTE GEOLOGIQUE**

## **1- Définition**

Une carte géologique est la représentation, sur un fond topographique, des terrains qui affleurent à la surface du sol ou qui ne sont cachés que par une faible épaisseur de formations superficielles récentes dont on ne tient pas compte.

# **2- Eléments fondamentaux d'une carte géologique**

Lorsqu'un géologue est chargé de cartographier une région, son premier outil est la carte topographique sur laquelle les différents terrains seront représentés par une couleur affectée d'une notation.

## **2-1. Principe de notation et de figuration**

Sur une carte géologique, les divers terrains sont désignés par des notations et généralement affectés de couleurs qui indiquent leur âge géologique quand on le connaît.

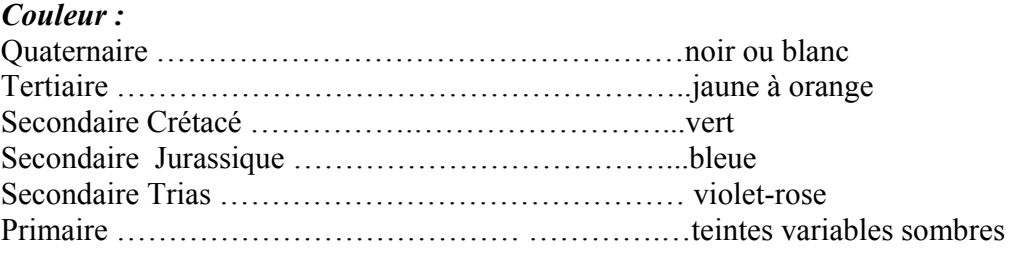

# *Notation*

Elle comporte un corps principal et des signes

Le corps principal est une lettre qui rappelle la nomenclature des divisions stratigraphiques : c pour le Crétacé, j pour le jurassique, affectés d'un chiffre en arabe ou en romain (C1, C2, C3……….ou CI, CII, CIII…….).

UNIVERSITE DES SCIENCES – ANGERS / DEPARTEMENT DE GEOLOGIE **/ CARTOGRAPHIE /** CARTES ET COUPES GEOLOGIQUES / NIVEAU L1-SVG / S1-BG4

## *Légende géologique*

Elle est imprimée en marge de la carte, les différentes couches représentées par leur couleur et la notation correspondante sont disposées sous forme d'un petit rectangle dans l'ordre de superposition normale (de bas en haut, on va de la couche la plus ancienne vers la couche la plus récente). Devant chaque rectangle sont rappelées brièvement.

- l'âge
- la nature lithologique
- l'épaisseur quand on la connaît

| Âge<br>Ma   | Ère                    | Système<br>ou période | Étage ou série                                                                                    | Notation                                                                                                  | Étage régional ou<br>dénomination antérieure |
|-------------|------------------------|-----------------------|---------------------------------------------------------------------------------------------------|----------------------------------------------------------------------------------------------------|----------------------------------------------|
| 250         |                        | <b>PERMIEN</b>        | Thuringien<br>Saxonien<br>Autunien                                                                | r3<br>r2<br>r1                                                                                            |                                              |
| 295         | P                      | <b>CARBONIFÈRE</b>    | Stéphanien<br>Westphalien<br>Namurien<br>Viséen<br>Tournaisien                                    | h <sub>5</sub><br>h4<br>h3<br>h2<br>h1                                                                    | Dinantien h 1-2                              |
| 355         | A<br>L<br>É<br>Ō<br>z  | <b>DÉVONIEN</b>       | Famennien<br>Frasnien<br>Givétien<br>Eifelien<br>Emsien<br>Praguien<br>Lochkovien                 | d7<br>d6<br>d5<br>d4<br>d3<br>d2<br>d1                                                                    | Couvinien<br>Siegénien<br>Gédinnien          |
| 408<br>435  | Ō<br>ï<br>$\mathbf{o}$ | <b>SILURIEN</b>       | Pridoli<br>Ludlow<br>Wenlock<br>Llandovery                                                        | s4<br>s3<br>s2<br>s1                                                                                      |                                              |
|             | Ü<br>Е                 | <b>ORDOVICIEN</b>     | Ashqill<br>Caradoc<br>Llandeilo<br>Llanvirn<br>Arénig<br>Trémadoc                                 | $\overline{06}$<br>0 <sub>5</sub><br>O <sub>4</sub><br>O <sub>3</sub><br>O <sub>2</sub><br>0 <sup>1</sup> |                                              |
| 500         |                        | <b>CAMBRIEN</b>       | Cambrien supérieur<br>Cambrien moyen<br>Cambrien inférieur :<br>Lénien<br>Atdabanien<br>Tommotien | k <sub>5</sub><br>k4<br>k3<br>k2<br>k1                                                                    | Potsdamien<br>Acadien<br>Géorgien            |
| 540<br>2500 |                        |                       | Néoprotérozoïque<br>Mésoprotérozoïque<br>Paléoprotérozoïque                                       | p<br>a <sub>2</sub><br>a1                                                                                 | Briovérien b2<br>h1<br>Icartien              |
| 4550        |                        |                       | $\cdot$                                                                                           |                                                                                                    | $\overline{\phantom{a}}$                     |

Fig. 14 : Exemple de notation sur une échelle géologique

#### *Autres indications portées sur la carte*

Signes de pendage

- $\frac{1}{60}$  $\vdash$ Pendage incliné de la stratification
- Pendage vertical  $\frac{1}{2}$
- $+$ Pendage horizontal
- $\frac{1}{35}$ Pendage de série renversée
- Schistosité métamorphique  $\overline{a}$

#### Signes de plissement

- Anticlinal
- $\overline{\prime}$ Synclinal
- $\mathfrak{S}$ Replis
- $\gamma$ <sup>15</sup> Axe de pli et son plongement

- **3- Carte géologique de France** (Fig. 15). *Voir TP pétrographie pour plus de détails*
- Carte  $1/1\,000\,000 = 6$ <sup>eme</sup> édition BRGM (Bureau de recherches géologiques et minières)
- La France géologique comprend des terrains de nature et d'âge différents dont les plus anciens dépassent 2 milliards d'années.

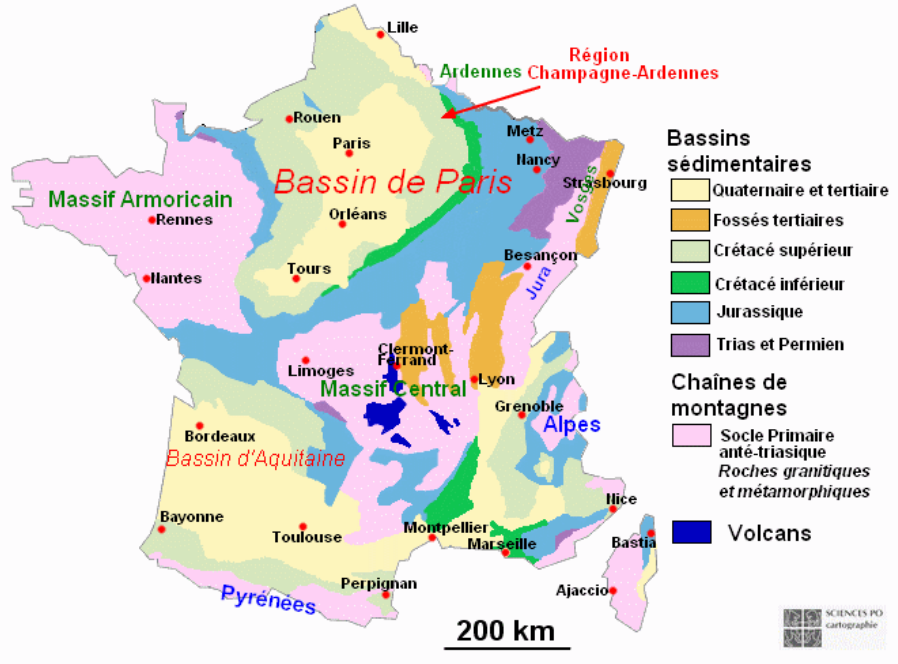

Fig. 15 : Carte géologique de France simplifiée

-La France est constituée:

\* d'un socle ou substratum de massifs anciens (Massif Armoricain, Massif Central, Vosges et Ardennes)

\* de grands bassins sédimentaires (bassin parisien et d'Aquitaine)

\* de chaines récentes (Alpes, Pyrénées, Languedoc, Provence, Jura)

## *-Les massifs anciens*

Terrains protérozoïques et paléozoïques sédimentaires déformés et généralement transformés (métamorphiques) et intrudés de nombreux plutons granitiques.

## *-Les bassins sédimentaires*

Après une érosion importante du Carbonifère au Trias, qui nivelle les massifs anciens, s'installent dès le début du mésozoïque le bassin parisien et aquitain.

## *-Les chaines récentes:*

- Le secteur Pyrénées-Languedoc-Provence s'est formé essentiellement du Crétacé sup. au début du Tertiaire alors que les alpes et le Jura finissent de se former à la fin du Tertiaire

# **III- LA COUPE GEOLOGIQUE**

## **1- Généralités sur les coupes géologiques**

La coupe géologique représente la section des terrains par un plan vertical. A la différence du profil topographique, la coupe géologique exige une certaine part d'interprétation (on représente en effet des terrains cachés en profondeur en n'en connaissait que la partie qui affleure). Il nous est alors possible de dessiner l'allure la plus vraisemblable des terrains telle qu'elle se déduit logiquement des indications de la carte.

Certaines coupes géologiques sont visibles dans la nature :

\* bord des routes

- \* tranchées de chemins de fer
- \* carrières
- \* gorges profondes et verticales de torrents (d'oueds)
- \* falaises marines etc.…

Remarque pratique : Faire une observation générale de la carte avant de commencer une coupe. On se focalise sur les intersections des limites de couches avec les courbes de niveau. On pourra ainsi déjà savoir si on affaire à des couches horizontales, verticales ou obliques (voir ci dessous).

# **2- La coupe géologique : Marche à suivre**

**a –** Exécuter le profil topographique orienté avec le plus grand soin (15 à 20 minutes).

**b–** Repérer toutes les couches géologiques qui affleurent le long du trait de coupe (couleurs et indices). Chercher les correspondances dans la légende.

**c–** On commence par dessiner la couche **la plus récente** dont on connaît le toit et le mur partout où elle affleure.

**d –** Une fois cette première couche dessinée (et du même coup la couche la plus récente qui lui est superposée). On fait de même pour les couches sous-jacentes en respectant à chaque fois l'épaisseur et les limites de chaque couche. Dans la même couche, l'épaisseur doit rester constante tout le long de son tracé (sauf pour la couche superficielle car elle a été soumise à l'érosion).

**f –** mettre correctement les figurés avec beaucoup de soin.

# **3- Les figurés de la coupe géologique**

- Alors que sur la carte les différents terrains se distinguent par une notation et une couleur, sur la coupe, nous utilisons un figuré (Fig. 16).

- Les figurés doivent rendre compte des caractères lithologiques des formations représentées.

- Les figurés se dessinent en rapport avec les limites des couches et non avec l'horizontal,

autrement dit, les traits des figurés seront parallèles ou perpendiculaires aux limites des couches (Fig. 16).

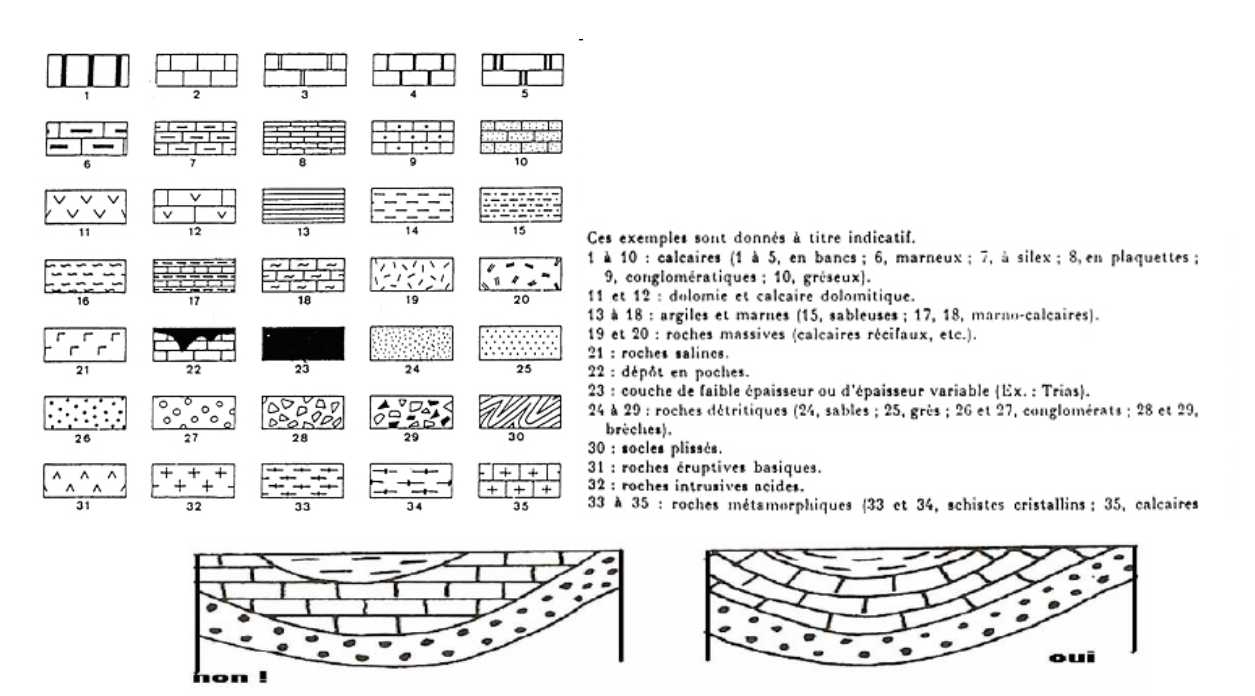

Fig. 16 : Figurés conventionnels et leur représentation correcte sur une coupe

#### **4- Les formations superficielles**

Les alluvions laissées par les rivières lors des crues n'interviennent pas dans la structure géologique, on les représente à la fin par un trait de crayon plus épais sur le tracé du profil (Fig. 17).

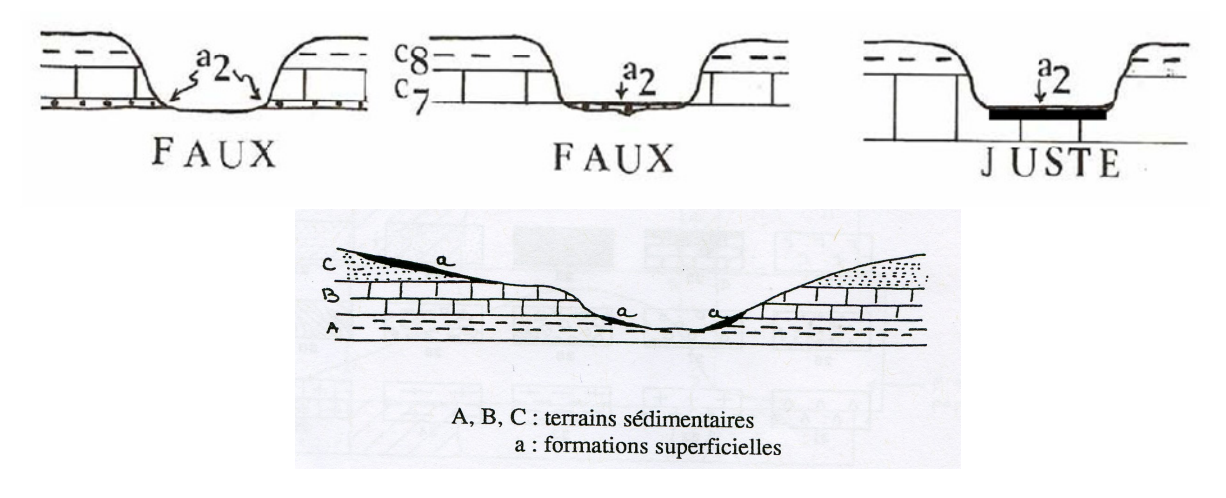

Fig. 17. Représentation graphique des formations superficielles

#### **5- Présentation finale de la coupe géologique**

Ces remarques concernant la présentation de votre travail sont valables pour toutes les constructions de structures géologiques.

- **a–** Centrer convenablement votre dessin
- **b** Indiquer le titre en majuscule

**c –** Rappeler l'échelle des longueurs et l'échelle des hauteurs

**d –** Indiquer l'orientation de la coupe, la toponymie et l'hydrographie

**e –** Faire une légende correcte comprenant :

Les rectangles faits à la règle avec les figurés correspondant aux couches, l'âge, une description rapide et synthétique de la nature lithologique des couches et enfin, leur épaisseur (il faut simplement résumer la légende de la carte).

**f –** En respectant les proportions, représenter une réduction de votre carte avec la situation de votre trait de coupe.

Modèle de coupe finie :

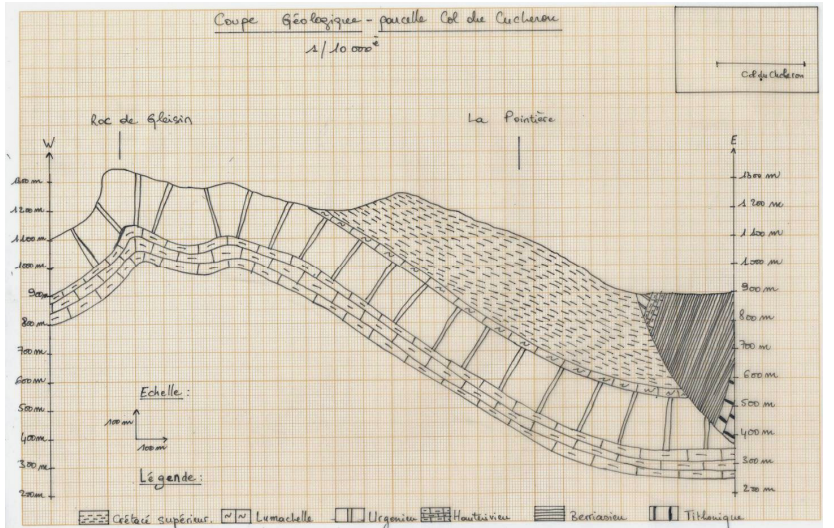

Fig. 18. Modèle de coupe géologique finie

# **IV- PROPRIETES GEOMETRIQUES DES COUCHES**

## **1- le pendage**

## **1-1. Définition** (Fig. 19)

Pendage : c'est l'angle d'une couche (ou d'une faille) avec un plan horizontal h.

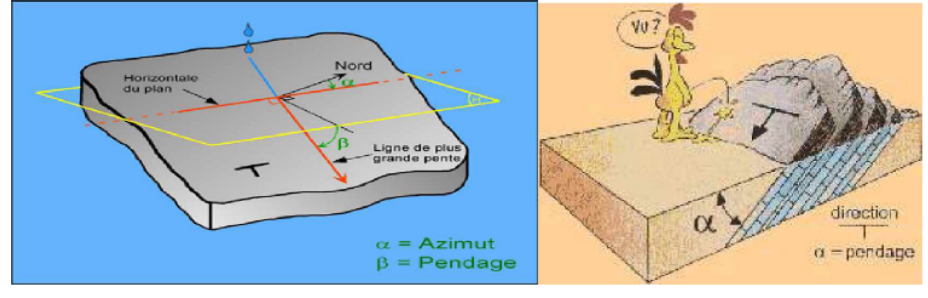

Fig. 19. Pendage d'un plan

UNIVERSITE DES SCIENCES – ANGERS / DEPARTEMENT DE GEOLOGIE **/ CARTOGRAPHIE /** CARTES ET COUPES GEOLOGIQUES / NIVEAU L1-SVG / S1-BG4

## **1-2. Détermination du pendage et construction des couches géologiques**

Lorsque le pendage n'est pas indiqué sur la carte par le signe en forme de T, on peut le déterminer grâce à deux méthodes :

## **1-2-1. La méthode du cercle**

La construction nécessite la connaissance de l'épaisseur de la couche et du sens de son pendage (Fig. 20).

Il faut d'abord, projeter les limites de la couche sur le profil, ce qui donne les points E' et F'. Ensuite, en prenant comme centre le point F' (toit de la couche), on trace un arc de cercle ayant comme rayon l'épaisseur e de la couche. Puis on mène la tangente au cercle à partir du point E', la limite inférieure (c'est-à-dire le mur) se trouve ainsi dessinée avec son pendage exact. Enfin, on trace la parallèle à partir du point F'.

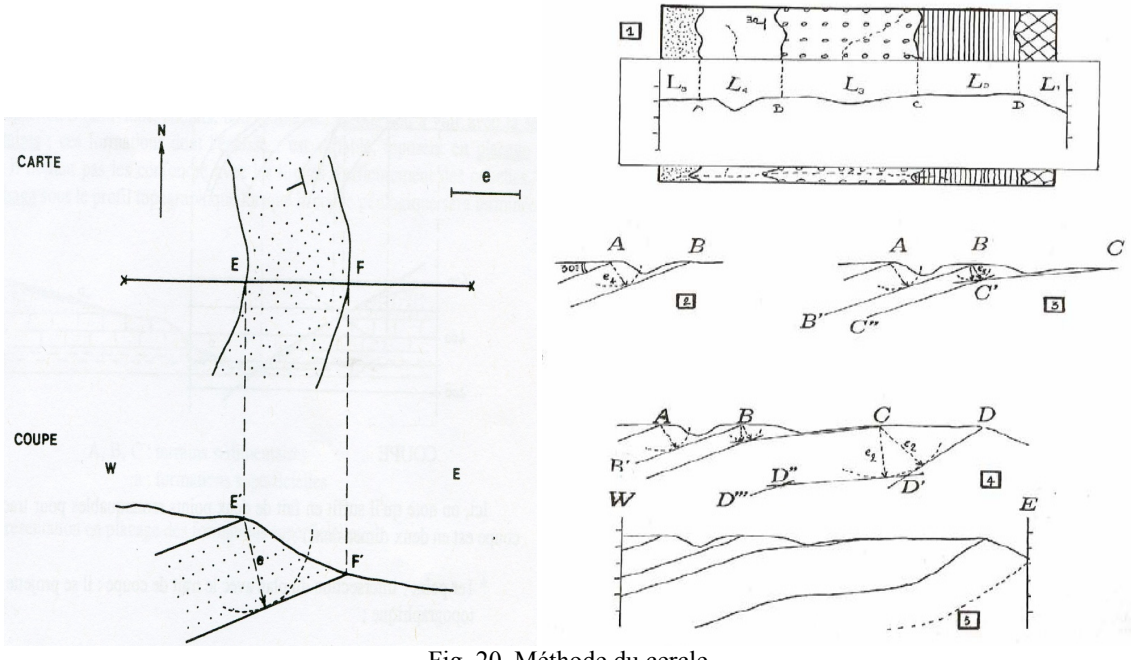

Fig. 20. Méthode du cercle

# **1-2-2. La méthode des trois points**

## **a – Couches dans une colline** (Fig. 21)

## *Couche oblique* **:**

Prendre 3 points non alignés tels que 2 d'entre eux aient la même altitude (B et C) et le 3ème ait une altitude différente (A) : ils définissent un plan dont le pendage est celui de la couche que l'on veut construire.

Tous les points de la droite BC sont à la même altitude (10m). Le point D (intersection de BC et de XY) est donc aussi à l'altitude 10m. Il suffit alors de projeter le point D sur la coupe (et non

sur le profil), à l'altitude 10m, on obtient le point D' ; puis on joint A'D' et on obtient le pendage de la couche.

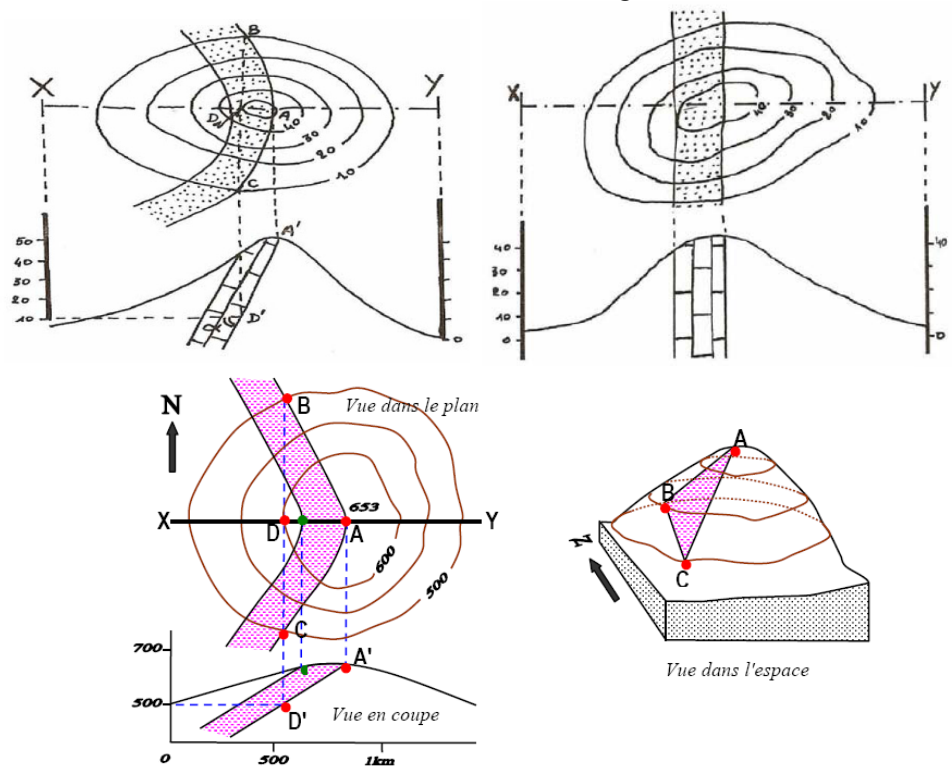

*Couche verticale :* Le tracé des couches verticales est rectiligne

Fig. 20. Méthode des trois points dans une colline. A gauche : cas d'une couche oblique. A droite : cas d'une couche verticale

#### **b – Couches dans une vallée** (Fig. 21)

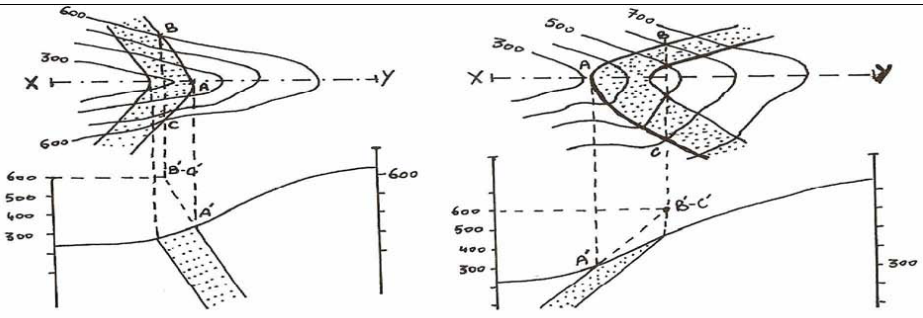

Fig. 21. Méthode des trois points dans une vallée.

Lorsqu'une couche inclinée traverse une vallée, ses limites dessinent un V dont la pointe est dirigée dans le sens du pendage, sauf pour les cas particuliers : couche horizontale ou verticale, et lorsque le pendage est dans le même sens que la pente et qu'il est plus faible que la pente.

UNIVERSITE DES SCIENCES – ANGERS / DEPARTEMENT DE GEOLOGIE **/ CARTOGRAPHIE /** CARTES ET COUPES GEOLOGIQUES / NIVEAU L1-SVG / S1-BG4  **Meryem MOJTAHID- meryem.mojtahid@univ-angers.fr** Page 21

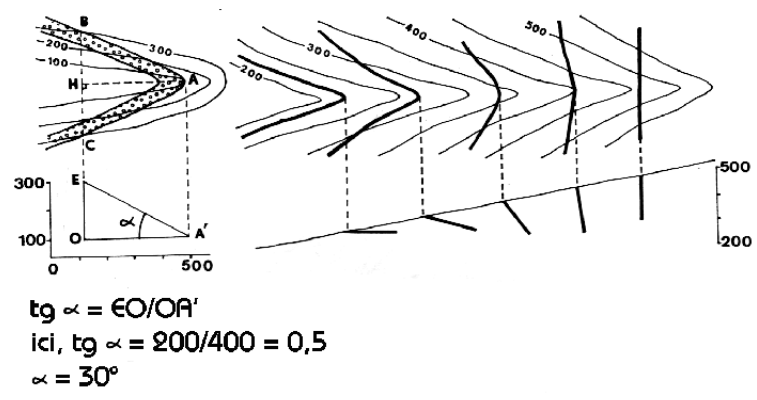

Fig. 22. variation du pendage d'un plan (de stratification ou de faille) dans une vallée

De façon générale, on peut dire que pour une même topographie, plus l'angle entre les tranches du V est ouvert et plus le pendage est fort (Fig. 22).

# **1-2-3. Intersection entre plan géologique et surface topographique au niveau d'une vallée**

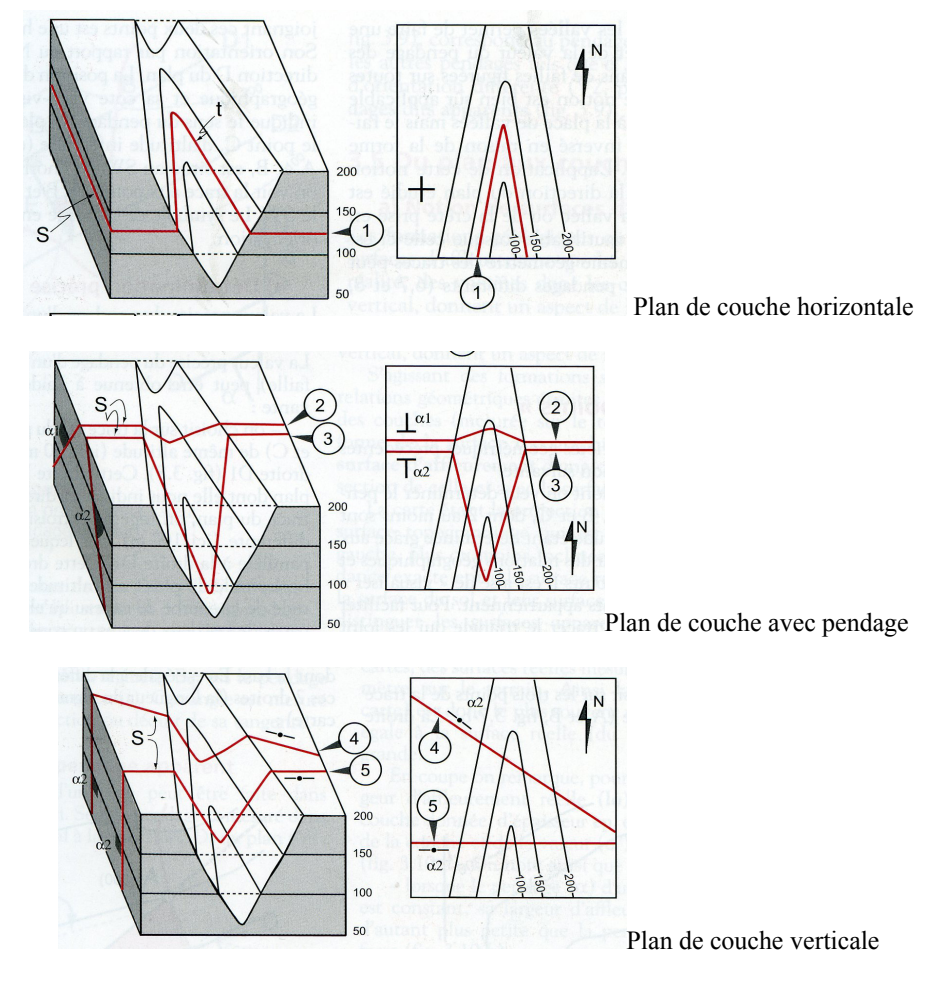

Fig. 23. Intersection entre plans de couche et topographie d'une vallée

UNIVERSITE DES SCIENCES – ANGERS / DEPARTEMENT DE GEOLOGIE **/ CARTOGRAPHIE /** CARTES ET COUPES GEOLOGIQUES / NIVEAU L1-SVG / S1-BG4

## **V- Causes d'une variation de la largeur d'affleurement d'une couche**

Sur une carte les couches affleurent plus ou moins largement ; la largeur d'affleurement en projection, peut varier pour une couche donnée et d'une couche à l'autre, car elle dépend de trois facteurs indépendants : l'épaisseur, le pendage et la pente topographique (Fig. 24).

#### **Variation de l'épaisseur**

L'affleurement est large quand l'épaisseur est grande

#### **Variation du pendage**

Plus le pendage est faible, plus la largeur d'affleurement est grande.

Pour une couche verticale, la largeur d'affleurement est toujours égale à l'épaisseur de cette couche.

## **Variation de la pente topographique**

L'affleurement est d'autant plus étroit que la pente topographique est plus forte.

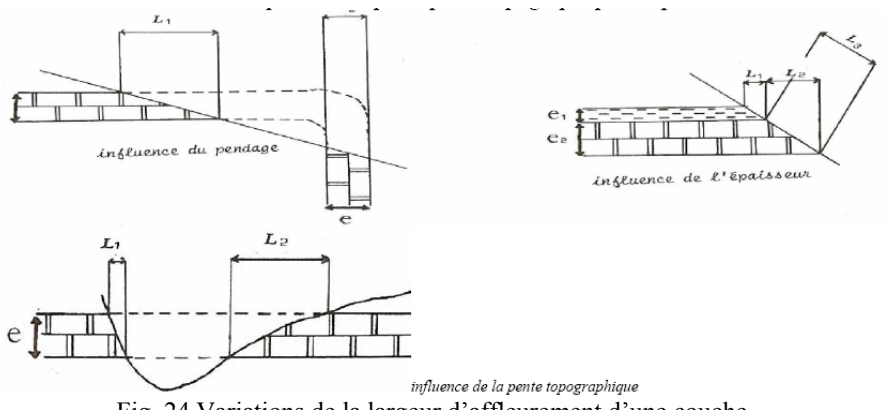

Fig. 24 Variations de la largeur d'affleurement d'une couche

## **VI. LES STRUCTURES FAILLEES**

Une faille est une cassure des roches accompagnée du déplacement relatif de deux compartiments qui se fait le long du plan de faille. La valeur de ce déplacement se nomme le rejet (Fig. 25).

Dans le cas d'une faille oblique on distingue (Fig. 25) :

- un rejet vertical : Rv
- un rejet horizontal latéral : Rhl
- un rejet horizontal transversal : Rht.

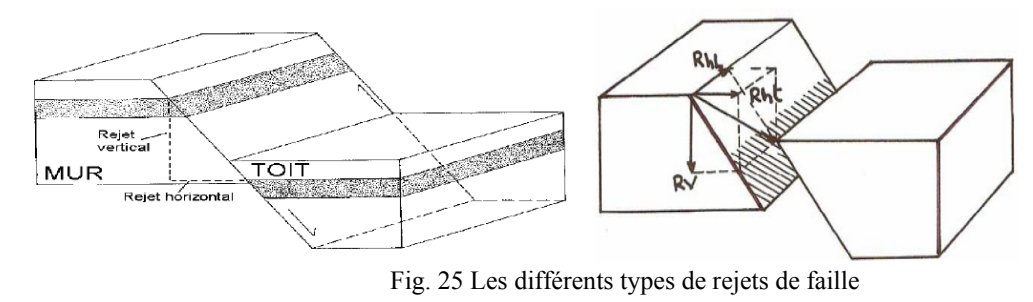

UNIVERSITE DES SCIENCES – ANGERS / DEPARTEMENT DE GEOLOGIE **/ CARTOGRAPHIE /** CARTES ET COUPES GEOLOGIQUES / NIVEAU L1-SVG / S1-BG4

## Cartographie S1‐BG4

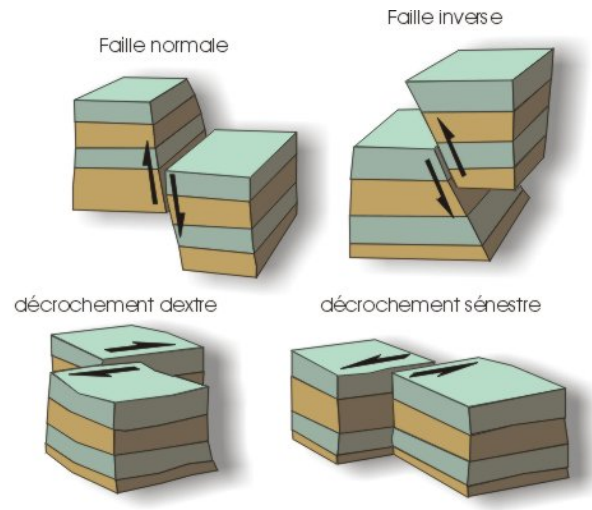

Fig. 26 Les différents types de failles

## **1- Tracé d'une faille**

Sur une carte géologique les failles sont représentées par un trait plus fort que celui des limites de couches ; ce tracé peut être :

- continu (faille certaine)

- discontinu (faille en relais)

- en tiretés (faille cachée par des formations récentes)

## **2- Détermination du pendage d'une faille**

On appliquera le même raisonnement qui nous a permis de déterminer le pendage des couches (voir plus haut).

Sens du pendage : si un plan (plan de faille, limite géologique d'une couche etc.) recoupe les courbes de niveaux c'est qu'elle n'est pas horizontale ; si son tracé n'est pas rectiligne en traversant le talweg d'une vallée c'est qu'elle n'est pas verticale ;

Conclusion : une faille inclinée traverse une vallée en recoupant les courbes de niveaux et dessinant un V ; la pointe du V indique le sens du pendage ; plus le pendage est fort et plus le V est ouvert et inversement (Fig. 22).

## **3- Age d'une faille** (Fig. 27)

- Une faille est postérieure à la couche la plus récente qu'elle affecte

- Elle est antérieure à la plus ancienne couche non affectée par cette faille, et qui repose sur ce premier ensemble faillé.

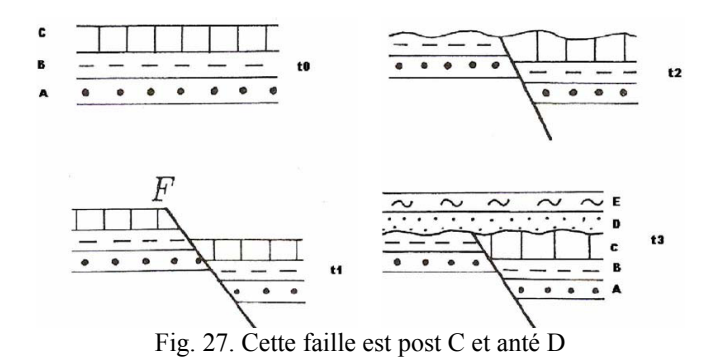

#### **4- Jeu d'une faille**

C'est le déplacement relatif des compartiments de part et d'autre d'une faille sur une carte géologique.

- il faut observer, sur la carte, l'âge relatif des terrains situés de part et d'autre de la faille.

- le compartiment qui montre les terrains les plus récents est le compartiment effondré. Par contre le compartiment qui montre les terrains les plus anciens est le compartiment qui s'est soulevé.

#### **5- Construction d'une coupe en terrain faillé** (Fig. 28)

**a –** Dessiner le profil avec précision et soin

**b –** Repérer l'intersection du trait de coupe avec la faille et la projeter sur le profil topographique **c –** Déterminer son pendage, et indiquer le déplacement relatif le long de la faille (jeu de la faille) **d–** On commence toujours par représenter la faille, et ensuite on dessine les différentes structures, compartiment par compartiment, en commençant toujours par la couche la plus *récente* dont on connaît le toit et le mur.

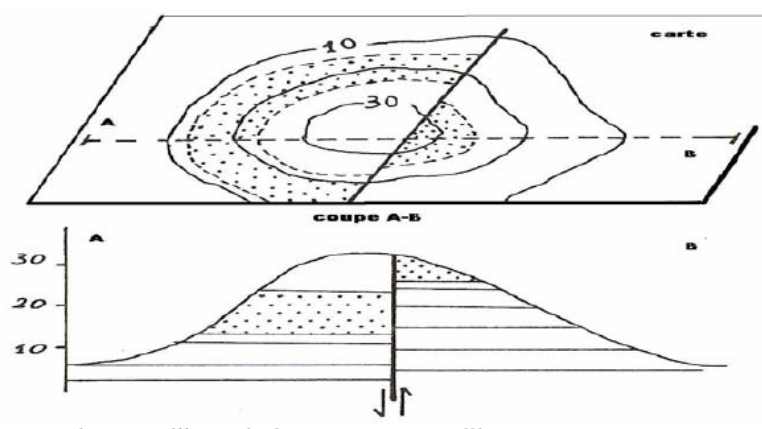

Fig. 28. Faille verticale traversant une colline : carte et coupe.

#### **VII. LES STRUCTURES PLISSEES**

#### **1- Définitions** (Fig. 29)

**-** Lorsque les couches géologiques présentent des pendages variables et dirigés dans des sens divers, on dit qu'elles sont plissées. La couche qui affleure au centre d'un pli en constitue le cœur; celles qui l'entourent forment les flancs;

**-** On appelle anticlinal une structure plissée dont le cœur est constitué de terrains anciens. A l'opposé, on désigne par synclinal une structure plissée au cœur de laquelle affleurent les couches les plus récentes.

- Dans un pli, les couches présentent une courbure maximale: c'est *la charnière*;
- Le plan axial : plan qui passe par le milieu des charnières;
- Axe du pli : intersection du plan axial et d'un plan horizontal;
- Il existe différents types de plis

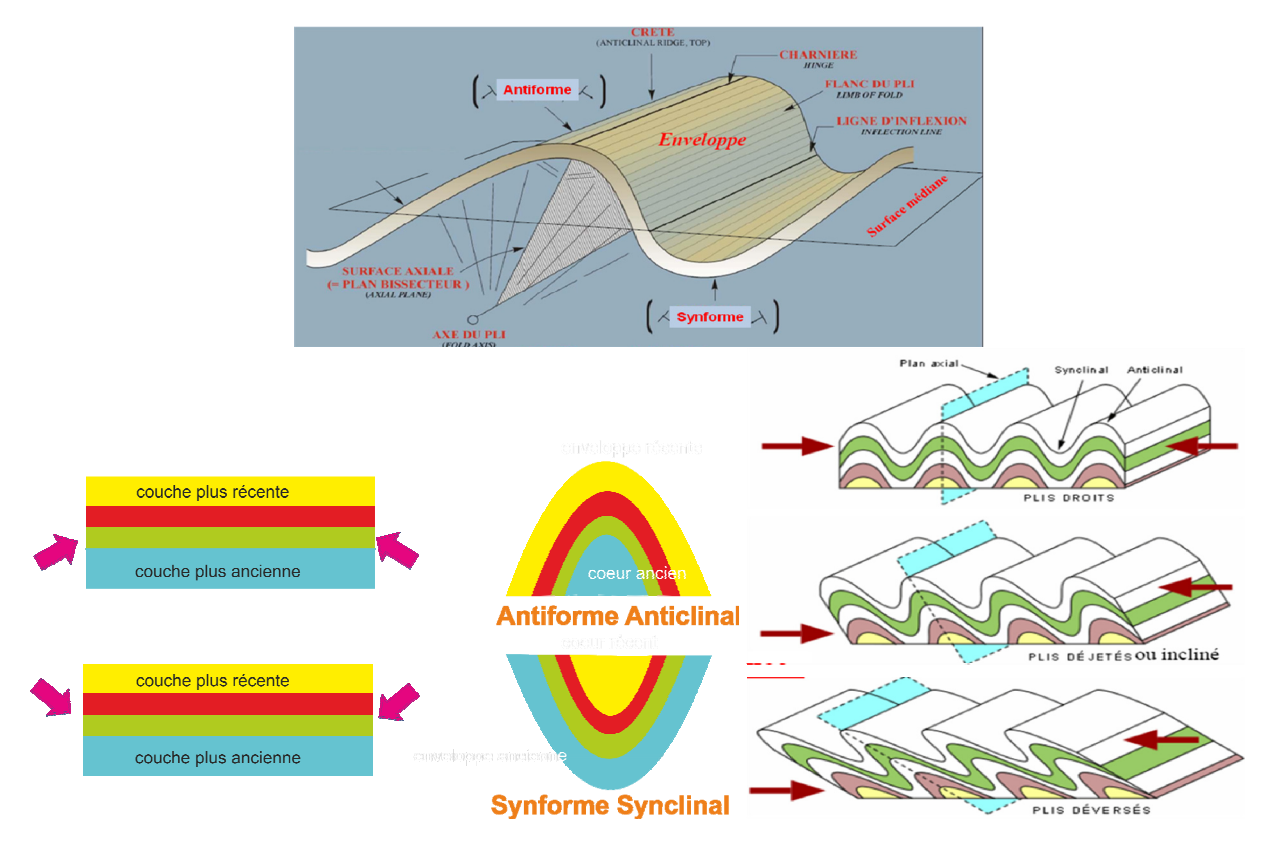

Fig. 29. Caractéristiques et différents types de plis

# **2- Aspect des plis sur une carte géologique**

Sur une carte géologique, les couches plissées montrent des affleurements concentriques et plus ou moins allongés (Fig. 30).

## *a) dans les anticlinaux*

Les couches les plus anciennes affleurent au centre; lorsqu'une rivière coupe perpendiculairement un pli anticlinal, les V que dessinent les couches au niveau de la vallée sont dirigés vers l'extérieur, ce qui indique des pendages qui divergent à partir de la charnière.

## *b) dans les synclinaux*

Les couches les plus récentes affleurent au centre, si une rivière coupe perpendiculairement un pli synclinal, les V que dessinent les couches en traversant la vallée sont dirigés vers 1'intérieur, ce qui signifie que les pendages convergent vers le cœur.

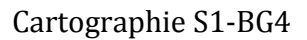

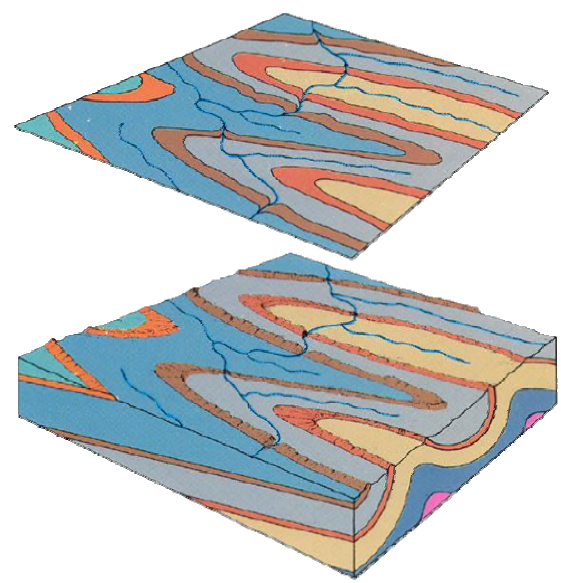

Fig. 30. Plis et cartographie

# **3- Construction d'une coupe en structure plissée**

a- Exécuter le profil topographique avec le maximum de précision;

b- Repérer les diverses structures (anticlinaux et synclinaux) et indiquer leur position au dessus du profil par des figurés correspondants.

c- Repérer toutes les couches géologiques qui affleurent le long de la coupe (couleurs et indices), chercher les correspondances dans la légende et établir une liste personnelle sur une feuille de brouillon, en les numérotent avec, les couches les plus anciennes en bas et les plus récentes en haut,

d- commencer par dessiner la couche la **plus récente** dont on connaît **le toit, le mur et l'épaisseur** 

e- Utiliser la méthode du cercle pour les deux flancs du pli

f- Une fois que les premières couches sont représentées, pour celles qui sont en dessous, connaissant leur épaisseur il suffit de ramener les parallèles, puisqu'à chaque fois qu'on dessine une couche on obtient le toit de la couche sous-jacente.

g- Mettre correctement les figurés et avec beaucoup de soin, en respectant les figurés conventionnels de la planche en fonction des faciès

Si toutes ces recommandations sont suivies dans l'ordre, la réalisation de coupes géologiques dans n'importe quelle carte ne pose aucun problème

# **VIII. LES STRUCTURES DISCORDANTES ET CHEVAUCHANTES**

## **1- Construction d'une coupe montrent une discordance** (Fig. 30)

- a- Construire le profil topographique avec soin;
- b- En étudiant minutieusement la carte, reconnaître le ou les ensembles qui sont discordants et déterminer leur ordre de superposition.
- c- **Dans l'ensemble discordant**, dessiner la couche la plus récente (par une des méthodes connues), puis dessiner toutes les couches sous-jacentes; la base de la dernière couche représentera alors la surface de discordance.
- d- **Dans l'ensemble recouvert en discordance**, reconnaître les différentes structures visibles ou cachées par la discordance et les indiquer sur la coupe
- e- Lorsque les couches sont masquées par une discordance il faut essayer, par interpolation, de reconstituer la position des limites cachées;
- f- On projette ensuite ces limites, non pas sur la surface topographique, mais, sur la surface de discordance. Puis, en commençant bien sûr par les couches les plus récentes, on dessine les différentes structures.

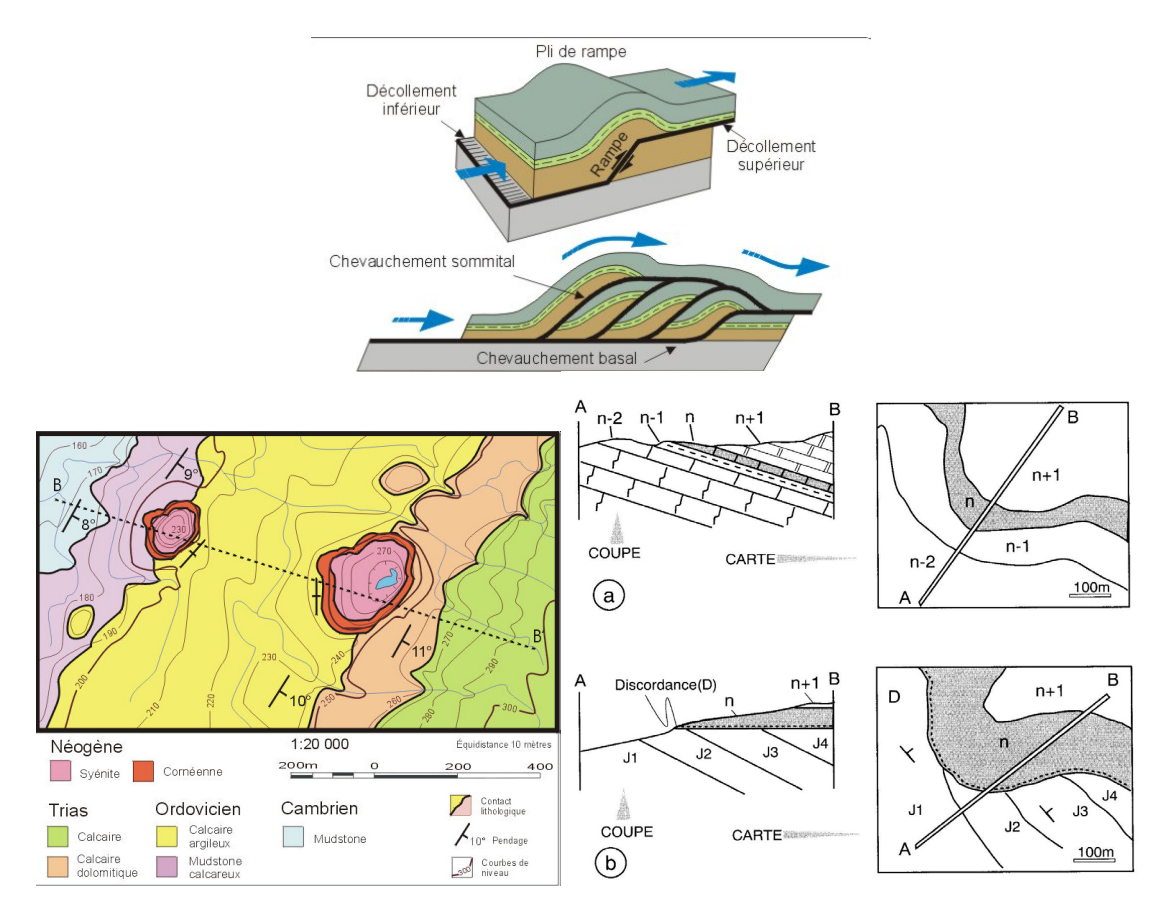

Fig. 31. Structures discordantes et chvauchantes